——Andreas Zeller

 "我叫*Andreas*,我曾有过调试的经历。"欢迎 来到Debuggers Anonymous。

 在这里,你可以讲述自己的调试故事,并从其 他人的故事中找到安慰……你是不是又没有在家里 睡上一觉?还好你只是在调试器前度过了一晚上。 你还是无法告诉你的经历何时才能改好这个程序? 让我们多往好的方面想想吧。隔壁工作间的同事 吹嘘连续花了36小时的时间查找一个bug?这确实 令人难忘!

*……不,调试并没有什么可炫耀的*。它是我们工 作中的丑小鸭;是一个还远未完善的任务;是一 种最不可预测或无法解释的行为。如果说程序中 的缺陷是一种犯罪,调试则是相应的惩罚。

> 高艺00801016 数学科学学院

## 漂亮的调试

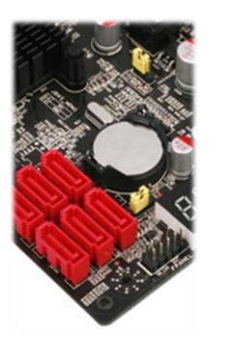

假设我们已经竭尽全力以防止错误的发生, 但 有时仍发现调试的必要。与所有其他工作一样……

 我们需要以最专业和最漂亮的方式 来处理调试。

那么,调试中是否存在着漂亮性呢?

——Andreas Zeller

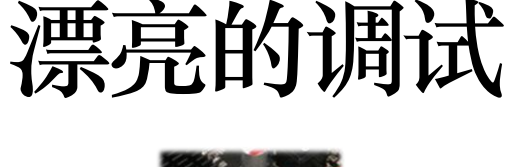

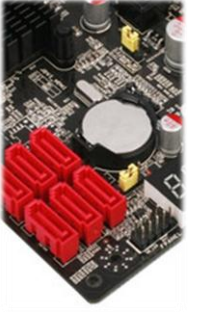

高艺00801016 数学科学学院

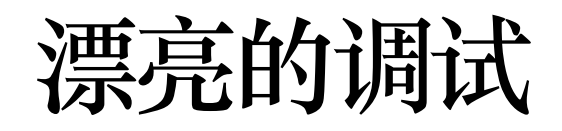

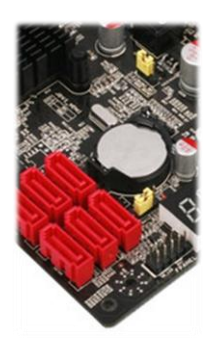

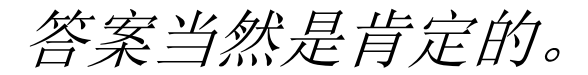

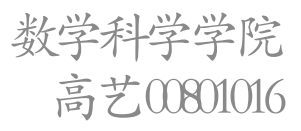

## $|\rangle \cdot |\rangle \cdot |\rangle$

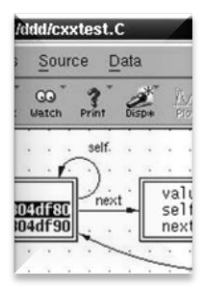

1994年,Dorothea Lutkehaus在她的硕士论文中 构建了一个可视化的调试器界面,用来为数据结 构提供规范的视图。这个软件叫做Data Display Debugger,简称*ddd*。

 这个调试器令人印象深刻:可以在几秒钟内解 析复杂的数据,并以直观易懂的方式展示出来, 且仅通过鼠标就可以浏览和操纵这些数据。

具体而言, ddd对强大却难以使用的gnu调试器 gdb进行了包装。由于当时图形化的编程工具很罕 见,因此ddd可以算是个小小的革命。后来, 在本 文作者,也就是Dorothea的导师和她的努力下, ddd成为十分漂亮的调试器界面,并且最终成为了 GNU系统的一部分。

> 高艺00801016 数学科学学院

调试中的漂亮性其一:DDD 简介

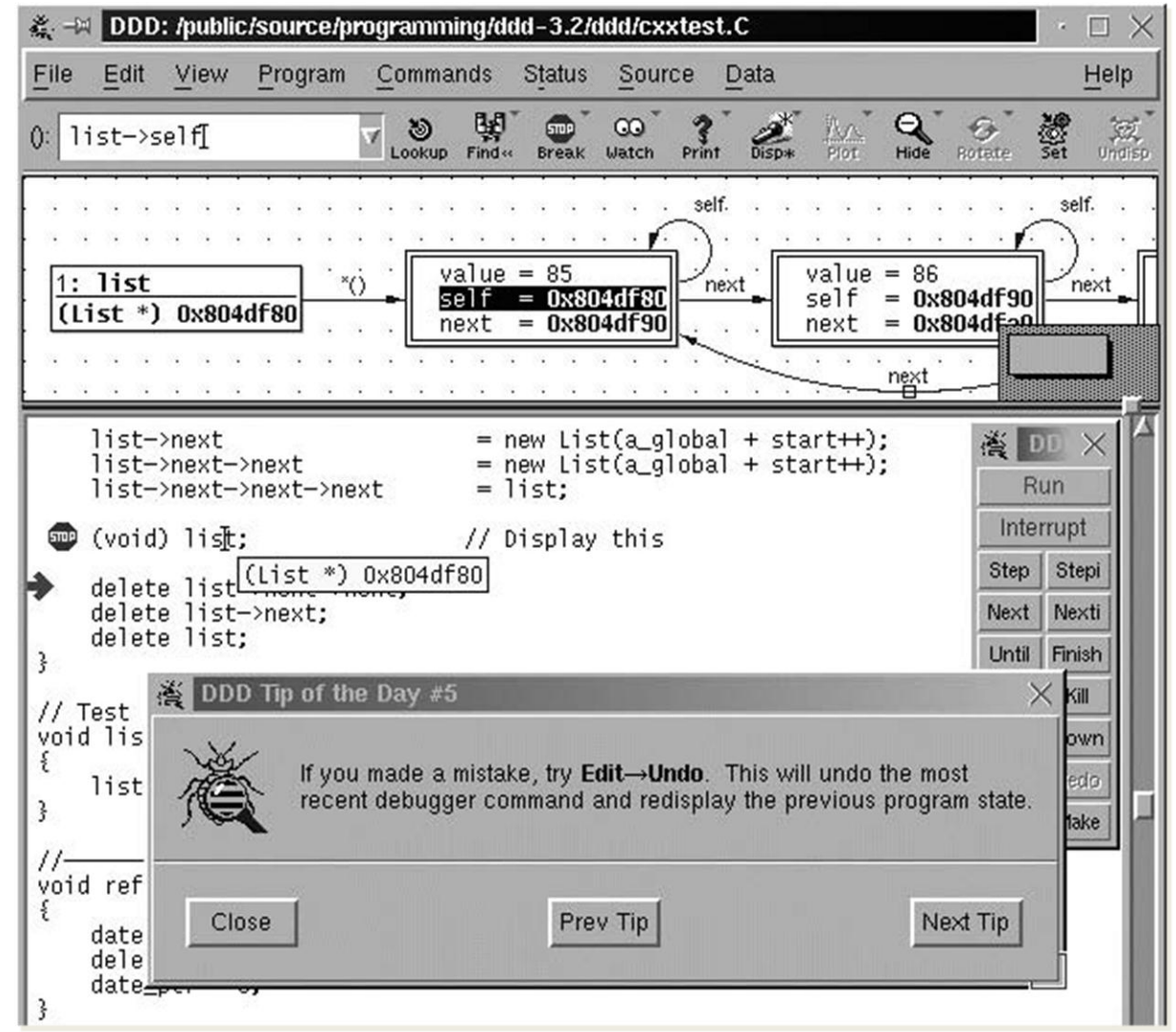

调试中的漂亮性其一:DDD 数学科学学院 DDD实用截图,展示了一个循环链表视图

 虽然用ddd来进行调试比用命令行工具通常更 加有趣,但他无法使你成为一个更高效的调试人 员。因此……

#### 调试过程远比调试工具重要。

 ddd虽使调试变得漂亮,但流于表层,带给编 程者更多的是直观性与趣味。在本质上与最基础 底层的调试没有区别。

### $D \cdot D \cdot D$

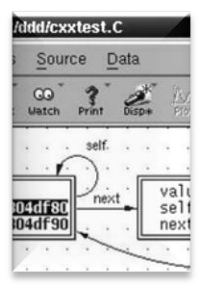

调试中的漂亮性其一:DDD 然而……

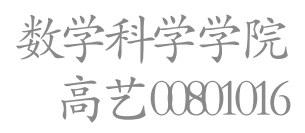

#### 那么,何谓真正的调试漂亮性?

 所有的事情起源于1998年7月31号一个关于ddd 的bug报告……(原作者废话有点多)

 bug产生的原因是gdb从4.16至4.17的版本更新, ddd作为一个前台程序与新版本的gdb产生了"兼 容性"问题。说白了,两个版本间的代码差异是 关键。

 作者在diff中运行了两个版本的代码库,结果 显示:存在差异的代码大概有178200行,这是非 常庞大的: gdb的总代码行数也就是大约600000行。 开发人员至少在8721个位置上对源代码进行了改 动。这些差异对于一个次要发布版本来说太多了。 以一己之力手动查找与处理遭遇困难……

高艺00801016

### $D \cdot D \cdot D$

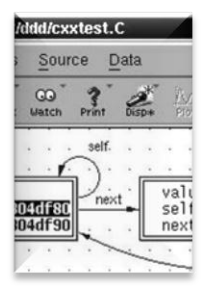

调试中的漂亮性其一:DDD 数学科学学院 那么? ……

那么,首先,一般的调试过程是怎样的?

程序员调试程序时, *会查找导致问题的起因* (可能存在于代码中,输入数据或运行环境中)。 只有消除了所有导致问题的起因后,程序才可能 正确运行。查找起因的一般过程叫做科学方法, 其工作方式如下:

1.观察程序故障。

2.对于观察结果一致的故障起因做一个假设。

3.通过假设来进行预测。

4.通过实验堆预测进行判断并作进一步观察。

 a.如果实验和观察满足预测,则对假设进行细化。 b.如不满足,更换假设。

5.重复3&4直至假设不能被细化。

最后一个被验证的假设即明确指出问题所在。

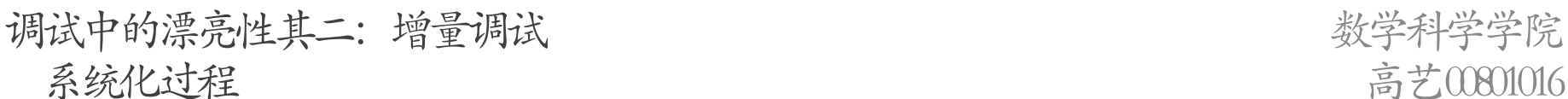

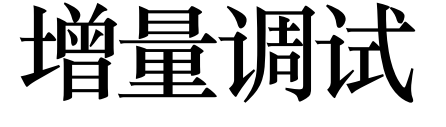

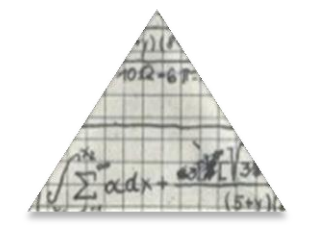

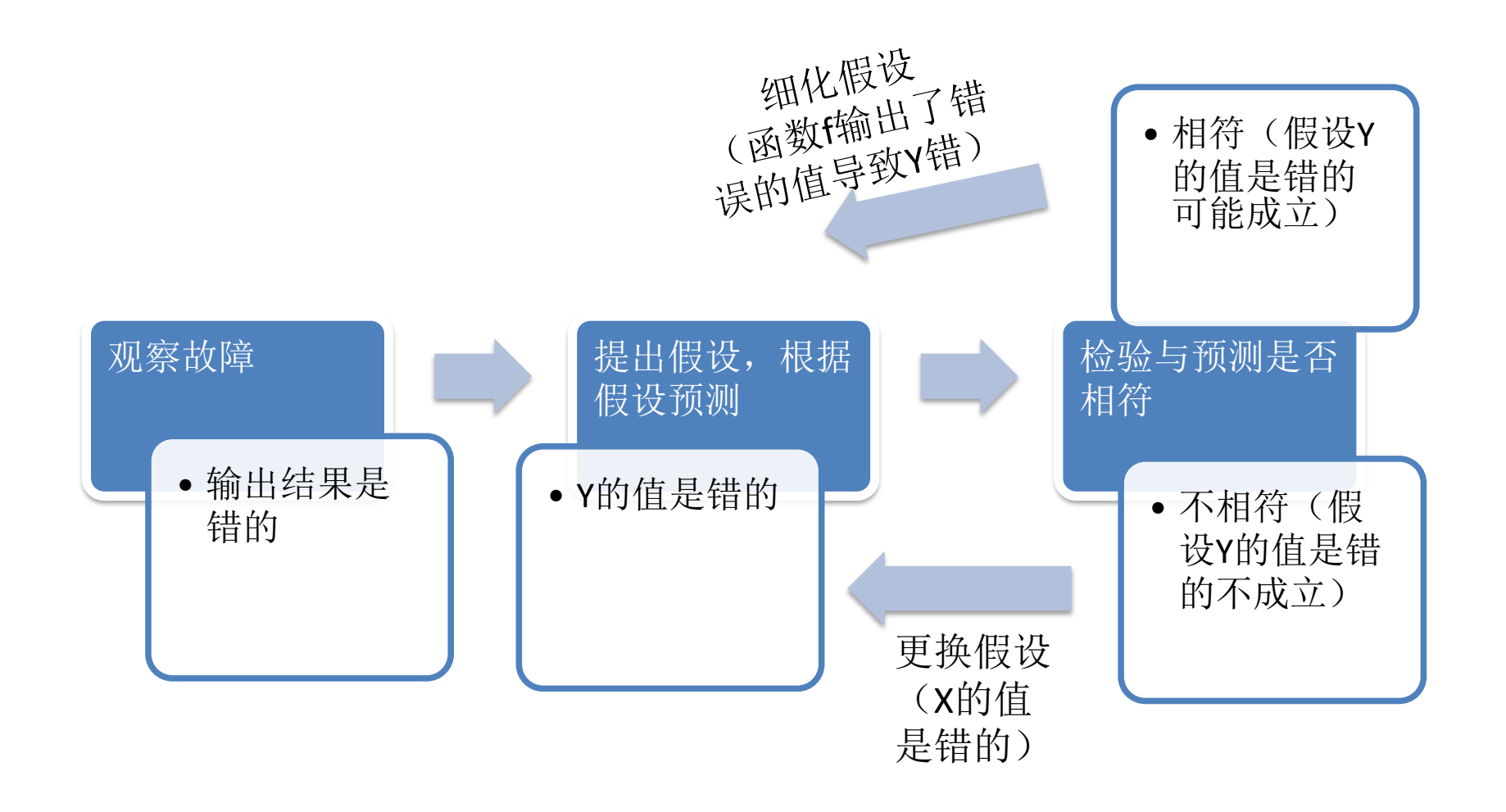

坚持使用科学方法是成为调试大师的关键因素。

调试中的漂亮性其二: 增量调试 2000 2000 2000 2000 2000 2000 2000 数学科学学院 系统化过程

 回到之前的问题。对于那8721处改动,有没有 自动化的、也就是真正漂亮的方法来找出问题所 在?

 所谓增量调试,就是试图将大的改动分解为小 的"单位"改动,并从初始状态逐步赋以改动的 "增量",找到问题所在。

是模拟了4.16至4.17的开发过程), 这其中就有一 但如果仅仅是逐个应用每个改动并测试(很像 个问题:我不知道应用改动的次序,而这个次序 十分重要,因为每个改动都可能依赖于其他改动。 例如……(书中例子)

 在考虑顺序、逐个应用的情况下,最坏需要 8721+8720+…+2+1次测试。当然可以先一次应用较 多的改动,在得不到一致构建的情况下再二分缩 小增量——此即作者的想法。

增量调试

调试中的漂亮性其二: 增量调试 2000 2000 2000 2000 2000 2000 2000 数学科学学院 关于查找的问题

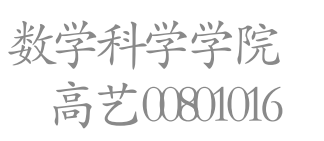

```
n = 2 # Number of subsets
while 1: 
    delta = listminus(c fail, c pass)
    if n > len(delta):
       # No further minimizing 
       return (delta, c_pass, c_fail)
    deltas = split(delta, n)
   offset = 0i = 0while j < n:
      i = (i + \text{offset}) % n
       next c pass = listunion(c pass, deltas[i])
       next c fail = listminus(c fail, deltas[i])
      if test(next c fail) == FAIL and n = 2:
```
实现

```
高艺00801016
调试中的漂亮性其二: 增量调试 2000 2000 2000 2000 2000 2000 2000 数学科学学院
                                              c fail = next c failn = 2; offset = 0; break
                                                     elif test(next c fail) == PASS:
                                                       c pass = next_c fail
                                                       n = 2; offset = 0; break
                                                     elif test(next c pass) == FAIL:
                                                       c fail = next c pass
                                                       n = 2; offset = 0; break
                                                     elif test(next c fail) == FAIL:
                                                       c fail = next c failn = max(n - 1, 2); offset = i; break
                                                    elif test(next \,c\,p pass) == PASS:
                                                       c pass = next c pass
                                                       n = max(n - 1, 2); offset = i; break
                                                     else:
                                                       j = j + 1if j \geq n:
                                                     if n >= len(detta):
                                                       return (delta, c_pass, c_fail) 
                                                     else:
                                                       n = min(len(detta), n * 2)
```
 增量调试(或其他形式的科学方法的自动化) 中很有意思的地方是,它是非常普遍的方法。它 不仅可以在一组代码改动中查找导致故障的原因, 还可以应用于其他搜索空间中。譬如:程序员可 以很容易地通过增量调试分离处导致故障的两个 数据间的差异: "导致浏览器崩溃的原因是在第 40行的<SELECT>标签"。

很容易修改这个算法, 使其返回"最小输入": "要使浏览器崩溃,只需输入包含<SELECT>的即 可。"在最小输入中,每个字符都与故障相关。

对于调试器来说,最小输入是非常有价值的, 因为他们使事情变得简单:我们只需分析更短的 程序执行和更少的状态。另一个重要、且漂亮的 作用是,他们找出了故障的本质(见原文例)。

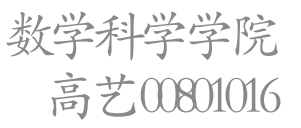

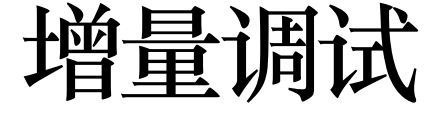

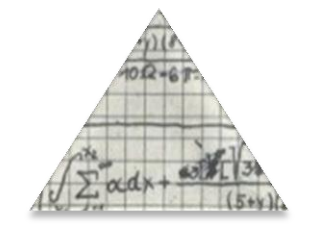

调试中的漂亮性其二: 增量调试 2000 2000 2000 2000 2000 2000 2000 数学科学学院 最小化输入

一. 我们希望不仅能够在程序输入或代码*改动*中 找出故障起因,还能在实际的源代码中直接找出 故障起因。可以利用"程序状态"…

二. 为何不公开、推广此技术?

[www.whyprogramsfail.com](http://www.whyprogramsfail.com/)  [www.st.cs.uni-sb.de/dd](http://www.st.cs.uni-sb.de/dd) (增量调试)

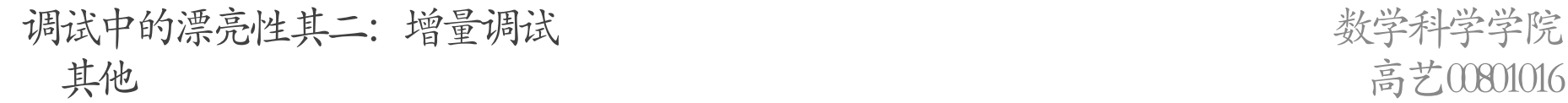

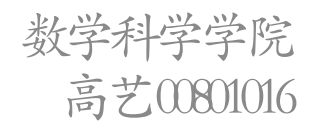

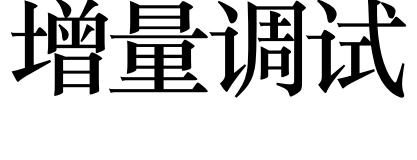

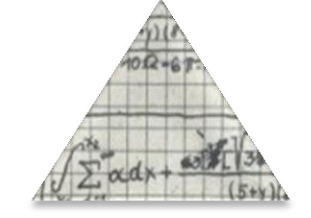

# 漂亮的调试

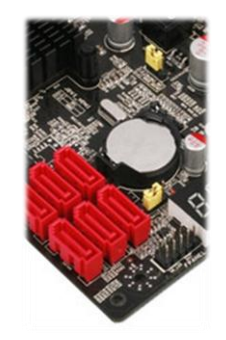

原文《代码之美》第28章,《漂亮的调试》 (7) 2008年 - 2009年 - 2009年 - 1009年 - 1009年 - 1009年 - 1009年 - 1009年 - 1009年 - 100 作者 Andreas Zeller